# **Backlog Courrier - Fonctionnalité #9749**

## **Refaire route isLock pour le parapheur**

25/02/2019 11:27 - Damien BUREL

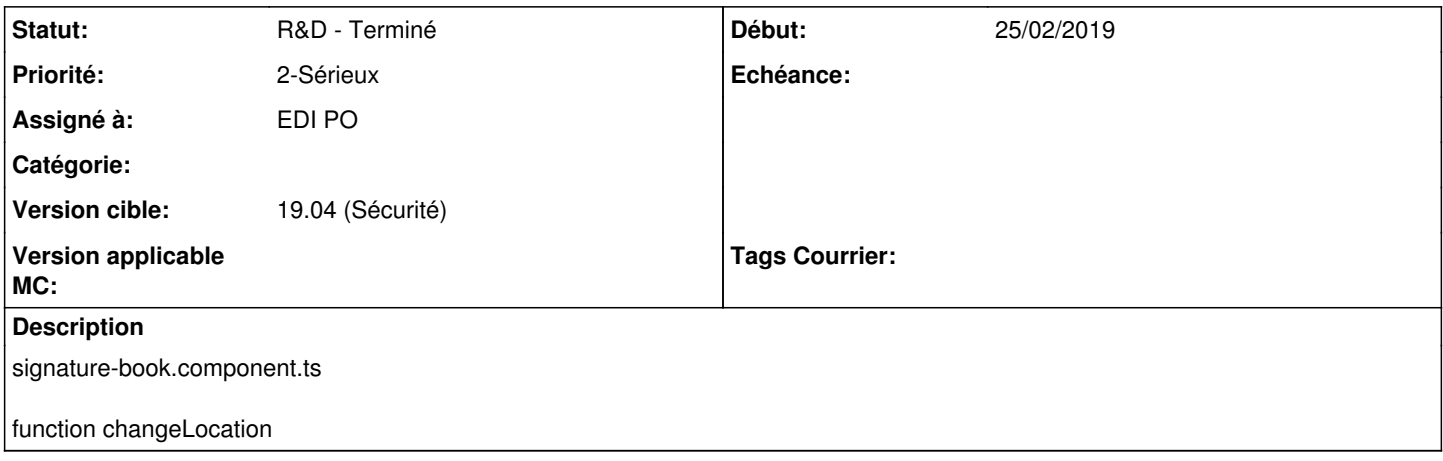

#### **Historique**

### **#1 - 27/02/2019 14:36 - Emmanuel DILLARD**

*- Statut changé de A traiter à R&D - A planifier*

### **#2 - 29/03/2019 15:13 - Florian AZIZIAN**

*- Statut changé de R&D - A planifier à R&D - Terminé*

Fait dans un sprint précédent

## **#6 - 09/06/2021 11:07 - Emmanuel DILLARD**

*- Projet changé de Backlog à Backlog Courrier*

*- Version cible changé de 19.04 (Fin de vie) à 19.04 (Sécurité)*